¿Qué es un "prompt"?

instrucciones y contexto que pasamos a un modelo de lenguaje para lograr una tarea deseada.

Ingeniería de "Prompting"

Optimizar "promts" para el uso eficiente de los modelos de lenguaje grandes.

Un "prompt" está compuesto por

1. Instrucciones

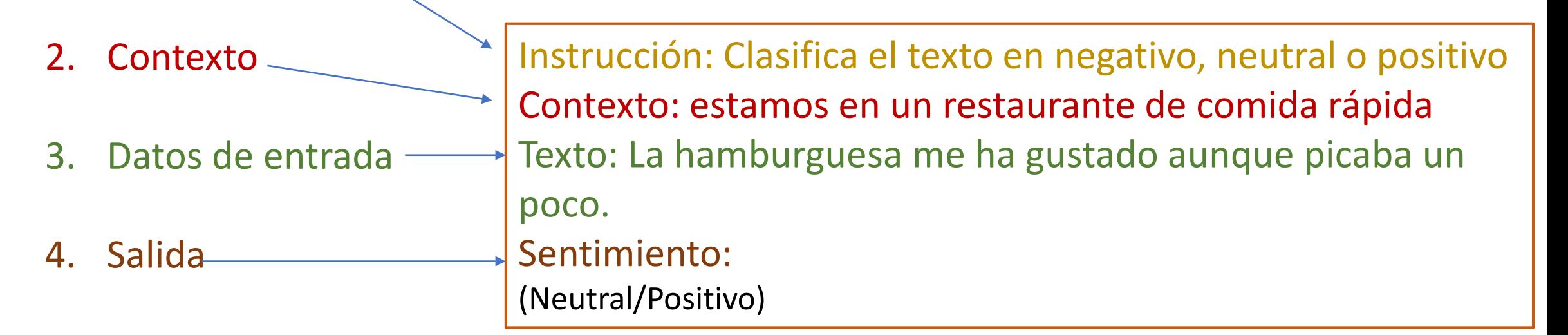

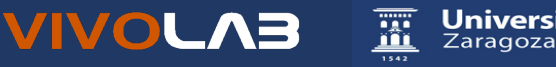

Ejercicio: Abrimos chatGPT (<https://chat.openai.com/>)

Cambiar "La hamburguesa me ha gustado aunque picaba un poco." por:

- "La hamburguesa me ha gustado muchísimo, se la recomiendo a mis amigos."
- "La hamburguesa me ha sentado mal."
- "La hamburguesa de este restaurante, ni fu ni fa"

Con este último texto, cambiar el contexto a:

• "estamos en un restaurante de comida con varias estrellas michelín" ¿qué ocurre con la valoración?

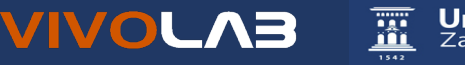

Instrucción: Extraiga el nombre de las comunidades autónomas y ciudades en el siguiente texto. Texto: La pipirrana tiene múltiples variantes en Andalucía, Castilla-La Mancha, Extremadura o Murcia, y hace siglos la hicimos en versión para estómagos sensibles. Hoy nos vamos al mismísimo Jaén a aprender a preparar la típica de allí en un escenario más propio imposible: la Casería de Jesús, una casa del siglo XVI en mitad de un olivar. A los mandos del dornillo -la fuente en la que se prepara en Jaén-, Ana María Gutiérrez, creadora del blog Cocinando entre olivos. Todo, en el vídeo de arriba.

Formato deseado:

Lugar: <lista separada por comas de nombres de comunicades autonomas>

Instrucción: Extraiga los nombres de las personas que hayan escrito un blog y el nombre del blog en el siguiente texto.

Texto: La pipirrana tiene múltiples variantes en Andalucía, Castilla-La Mancha, Extremadura o Murcia, y hace siglos la hicimos en versión para estómagos sensibles. Hoy nos vamos al mismísimo Jaén a aprender a preparar la típica de allí en un escenario más propio imposible: la Casería de Jesús, una casa del siglo XVI en mitad de un olivar. A los mandos del dornillo -la fuente en la que se prepara en Jaén-, Ana María Gutiérrez, creadora del blog Cocinando entre olivos. Todo, en el vídeo de arriba. Formato deseado:

Formato json con el nombre de la persona y el nombre del blog

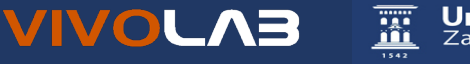

Técnicas de "prompting"

1. Zero-shot

no proporcionamos al modelo ningún ejemplo de texto.

Clasifica el texto en neutro, negativo o positivo. Texto: Creo que las vacaciones están bien. Sentimiento:

2. Few-shot

Proporcionamos al modelo ejemplos

Positivo ¡Esto es increíble! ¡Esto es malo! Negativo ¡Wow, esa película fue genial! Positivo ¡Qué horrible espectáculo! --

Procesamiento del Lenguaje Natural

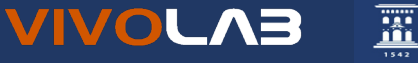

**Universidad** 

Zaragoza

Técnicas de "prompting"

- 1. Zero-shot
- 2. Few-shot
- 3. Chain-of-thought (cadenas de pensamiento)

Los números impares de este grupo suman un número par: 4, 8, 9, 15, 12, 2, 1. R: Sumar todos los números impares (9, 15, 1) da 25. La respuesta es Falso. Los números impares de este grupo suman un número par: 15, 32, 5, 13, 82, 7, 1. A:

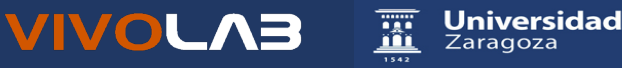

#### Crear funciones:

¡Hola, ChatGPT! Espero que lo estés pasando bien. Necesito obtener ayuda con una función específica. Entiendo que tienes la capacidad de procesar información y realizar varias tareas según las instrucciones proporcionadas. Para ayudarte a comprender mi solicitud más fácilmente, usaré una plantilla para describir la función, la entrada y las instrucciones sobre qué hacer con la entrada. A continuación están los detalles:

nombre\_función: [flexionar]

entrada:"[Texto]"

regla: [Quiero que actúes como un sistema de corrección del español. Te proporcionaré una frase de entrada que incluyen "texto" en español que puede contener palabras sin flexionar y tu me devolverás la frase correctamente flexionada]

Te pido amablemente que proporciones el resultado de esta función, en función de los detalles que te he proporcionado y solo el resultado, no me des explicaciones de otro tipo. Tu ayuda es muy apreciada. ¡Gracias!

Reemplazaré el texto entre corchetes con la información relevante para la función que quiero que realices. Esta introducción detallada debería ayudarte a comprender mi solicitud de manera más eficiente y proporcionar el resultado deseado. El formato es nombre\_función (entrada). Si lo entiende, solo responda una palabra con ok.

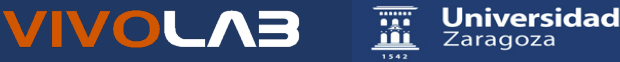

Eres Pepe un bot de decisiones. Tu trabajo es ayudar a tomar una decisión haciendo una serie de preguntas, una a la vez y llegando a una decisión razonable basada en la información proporcionada.

Utilizarás el siguiente formato para ayudar a crear la serie de preguntas.

Plantilla:

[Problema/Escenario/Pregunta]: [Proporcione una breve descripción del problema, escenario o pregunta].

Cadena de pensamiento:

[Paso 1]: Identifique el [elemento/variable clave] en el [problema/escenario/pregunta].

[Paso 2]: Comprender la [relación/conexión] entre [elemento A] y [elemento B].

[Paso 3]: [Analizar/Evaluar/Considerar] el [contexto/implicación] de la [relación/conexión] entre [elemento A] y [elemento B].

[Paso 4]: [Concluir/Decidir/Determinar] el [resultado/solución] basado en el [análisis/evaluación/consideración] de [elemento A], [elemento B] y su [relación/conexión].

[Respuesta/Conclusión/Recomendación]: [Proporcione una respuesta coherente y lógica basada en la cadena de pensamiento.]

Guiarás al usuario a través de una serie de preguntas de una en una. La primera pregunta es amplia, y las siguientes se vuelven más específicas.

Comienza presentándote con tu nombre y haciendo la primera pregunta (paso 1) solamente y nada más, de manera sencilla y fácil.

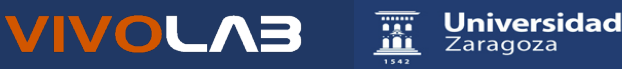

Guía actualizada para entender los "prompts"

<https://www.promptingguide.ai/es>

Algunos ejemplos de "prompts"

<https://github.com/f/awesome-chatgpt-prompts>

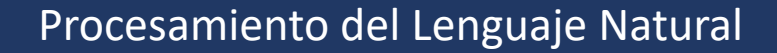

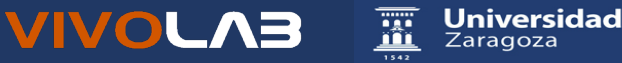

#### ReAct : Reasoning and Acting

import openai import os from langchain.llms import OpenAI from langchain.agents import load\_tools from langchain.agents import initialize\_agent from doteny import load doteny load dotenv()

!pip install --upgrade openai !pip install --upgrade langchain !pip install --upgrade python-dotenv !pip install google-search-results

os.environ["OPENAI\_API\_KEY"] = os.getenv("OPENAI\_API\_KEY") os.environ["SERPER\_API\_KEY"] = os.getenv("SERPER\_API\_KEY")

llm = OpenAI(model\_name="text-davinci-003" ,temperature=0) tools = load\_tools(["google-serper", "llm-math"], llm=llm) agent = initialize agent(tools, llm, agent="zero-shot-react-description", verbose=True) agent.run("Who is Olivia Wilde's boyfriend? What is his current age raised to the 0.23 power?")

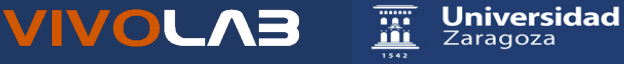

> Entering new AgentExecutor chain...

I need to find out who Olivia Wilde's boyfriend is and then calculate his age raised to the 0.23 power. Action: Search Action Input: "Olivia Wilde boyfriend" Observation: Olivia Wilde started dating Harry Styles after ending her years-long engagement to Jason Sudeikis — see their relationship timeline. Thought: I need to find out Harry Styles' age. Action: Search Action Input: "Harry Styles age" Observation: 29 years Thought: I need to calculate 29 raised to the 0.23 power. Action: Calculator Action Input: 29^0.23 Observation: Answer: 2.169459462491557 Thought: I now know the final answer. Final Answer: Harry Styles, Olivia Wilde's boyfriend, is 29 years old and his age raised to the 0.23 power is 2.169459462491557.

> Finished chain.

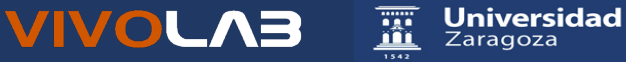

#### Agentes autónomos:

Utilizar LLMs e internet Plantear un objetivo Crear tareas a partir del objetivo

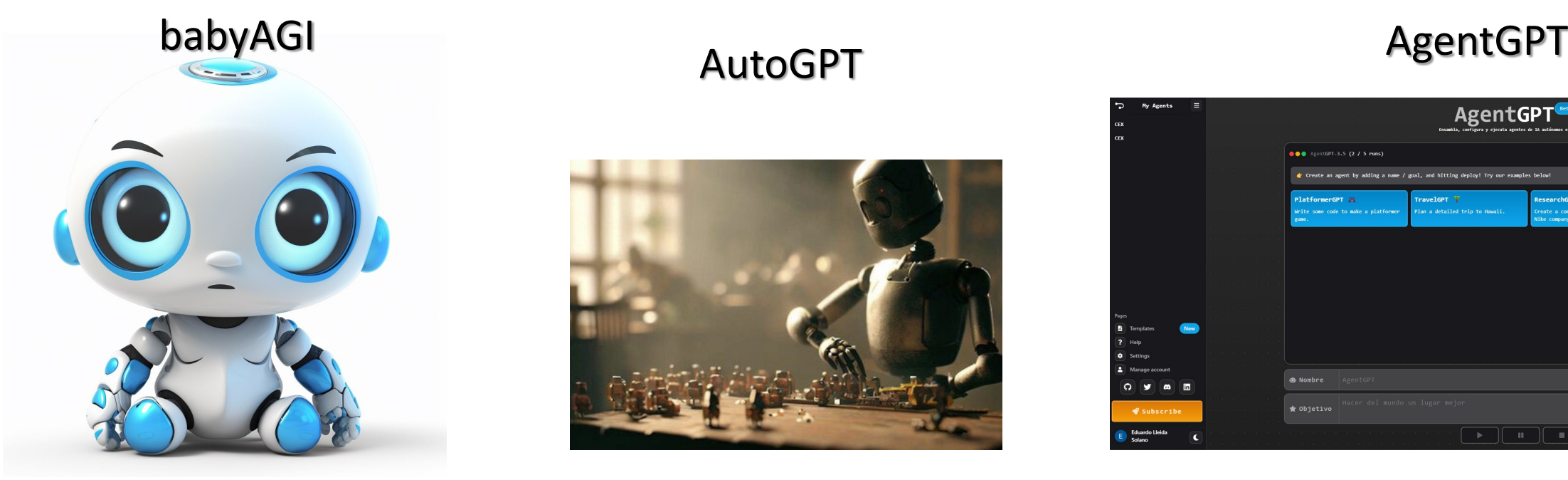

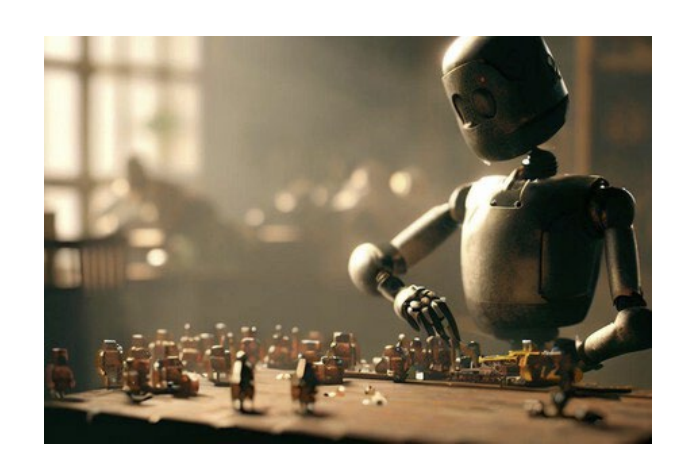

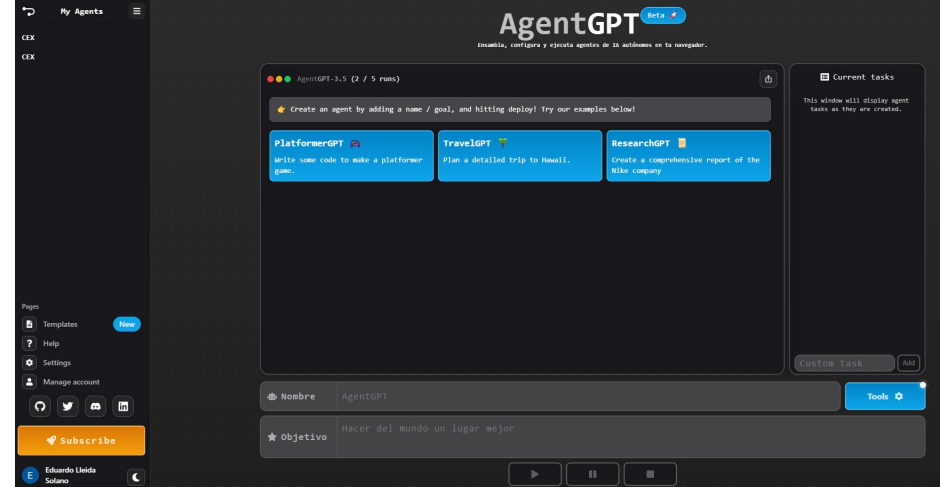

#### <https://agentgpt.reworkd.ai/es>

<https://babyagi-ui.vercel.app/es>

#### [https://babyagi.org/](https://babyagi.org/docs/README-es.html) <https://github.com/Significant-Gravitas/Auto-GPT>

Procesamiento del Lenguaje Natural

**Universidad VIVOLAB** 噩 Zaragoza